# CLOJURE FOR THE BRAVE AND TRUE learn the ultimate language and become a better programmer

# Daniel Higginbotham

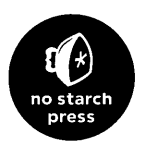

# CONTENTS IN DETAIL

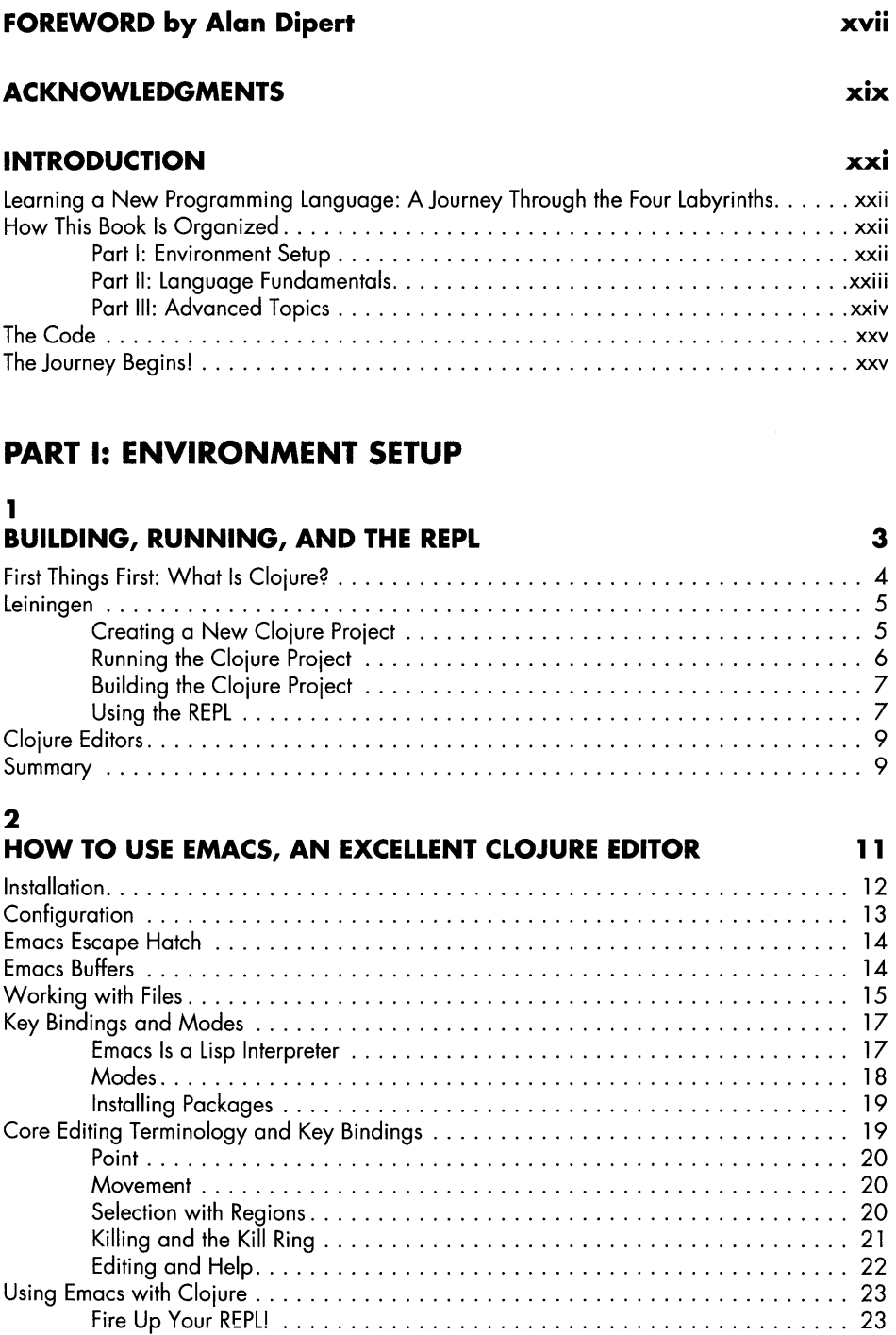

Interlude: Emacs Windows and Frames 24

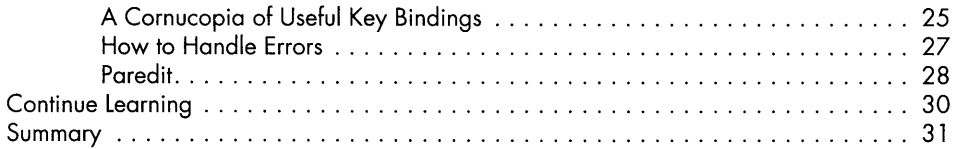

# PART II: LANGUAGE FUNDAMENTALS

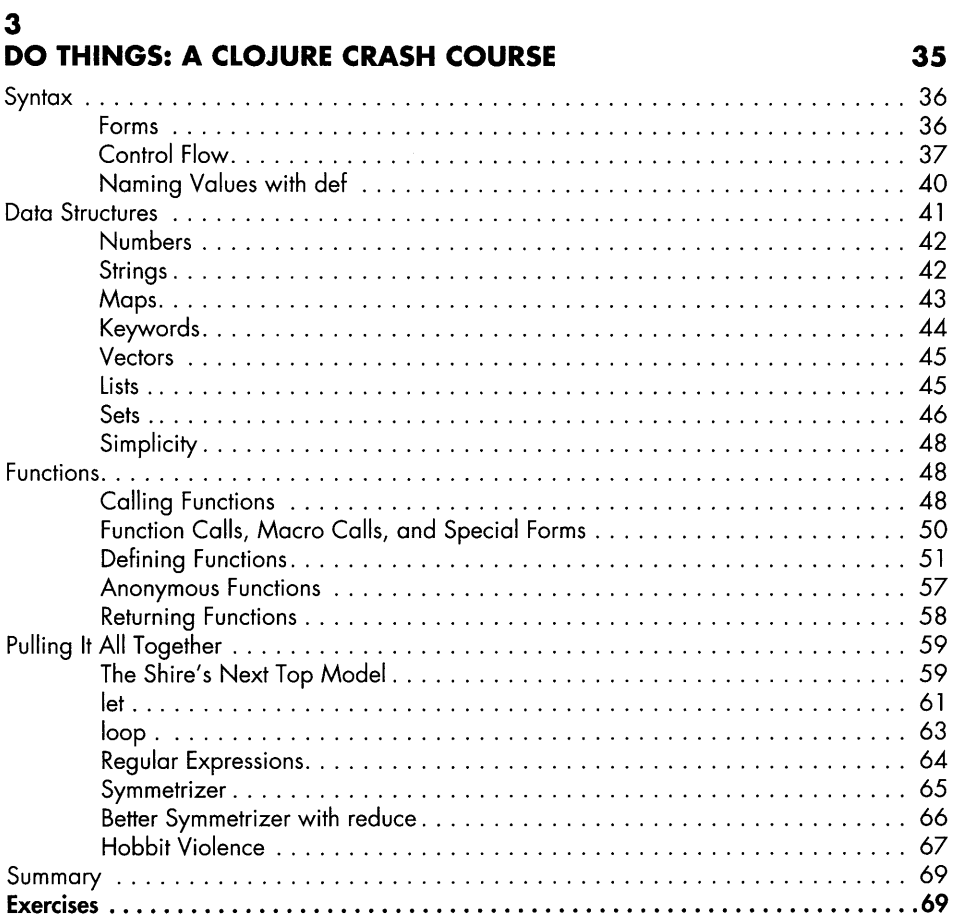

# 4

# CORE FUNCTIONS IN DEPTH 71

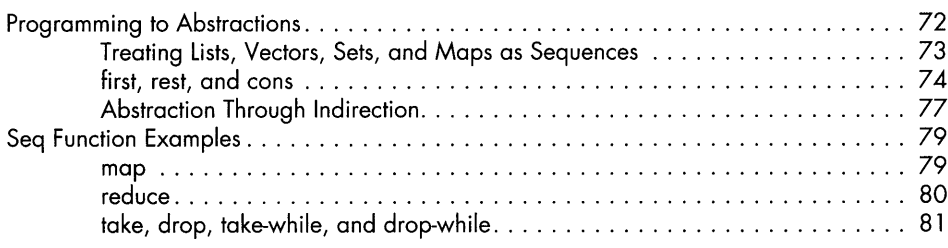

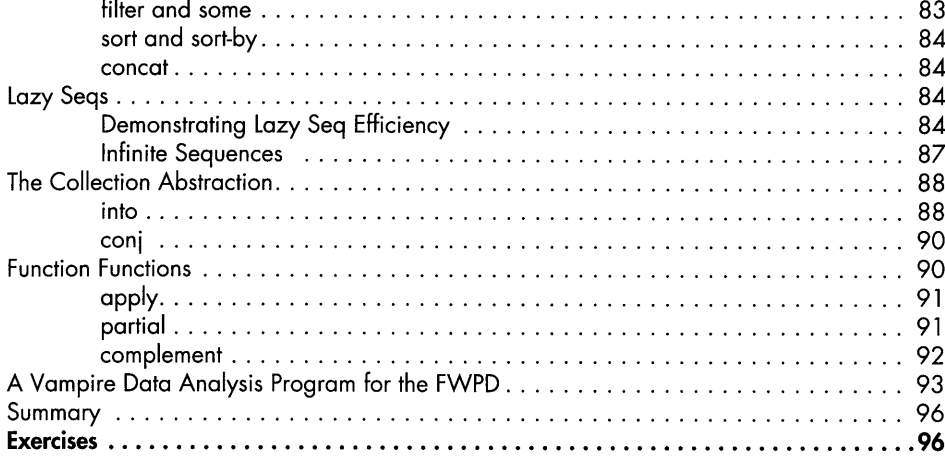

#### FUNCTIONAL PROGRAMMING **1997**

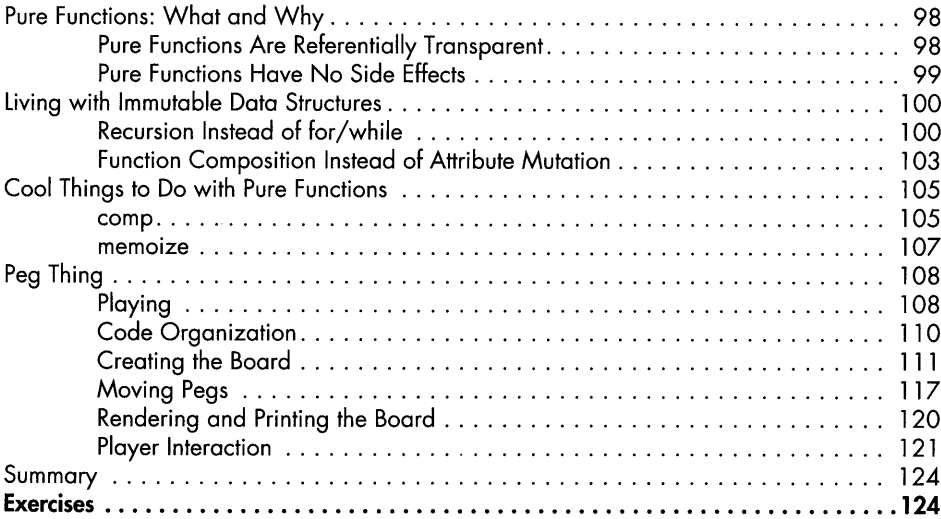

# 6

### ORGANIZING YOUR PROJECT: A LIBRARIAN'S TALE 125

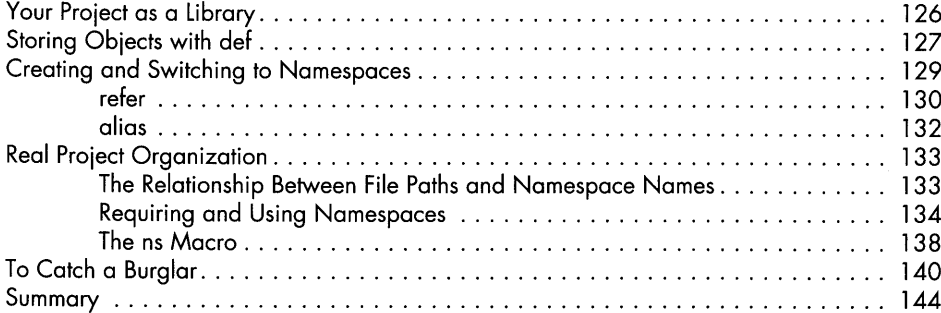

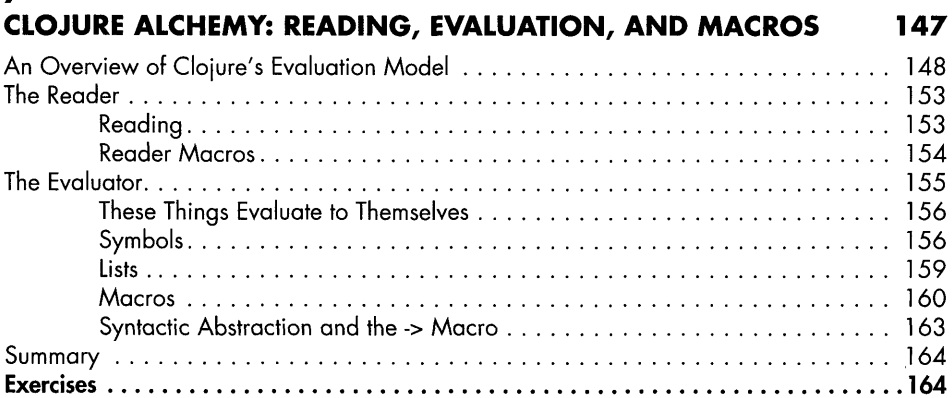

# 8

# WRITING MACROS 165

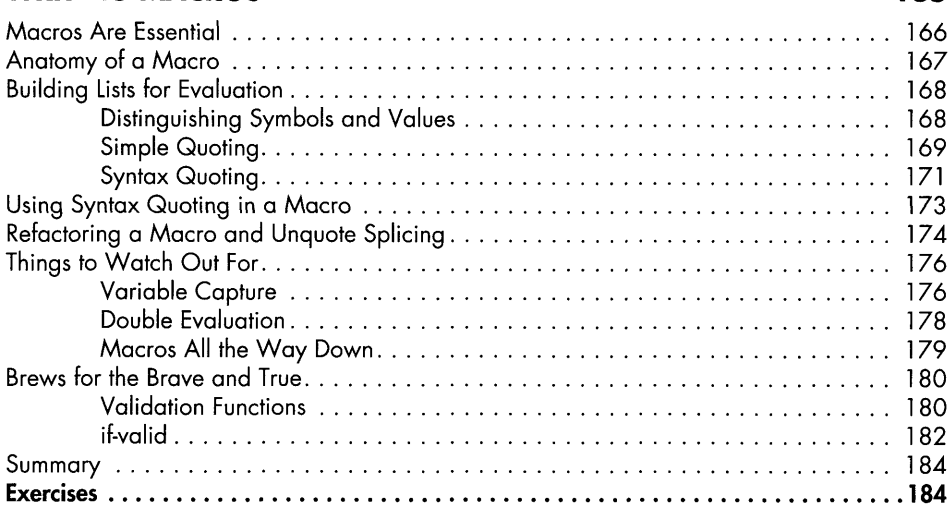

# PART III: ADVANCED TOPICS

#### 9

#### THE SACRED ART OF CONCURRENT AND PARALLEL PROGRAMMING 189

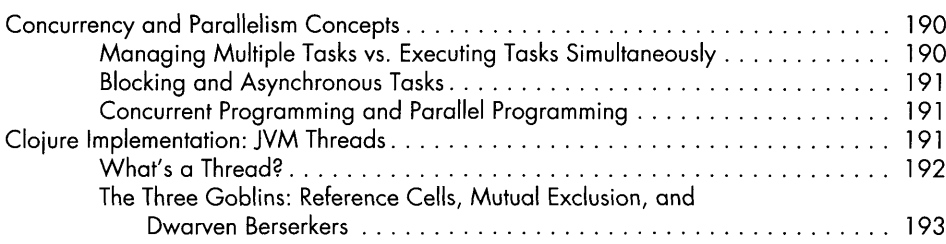

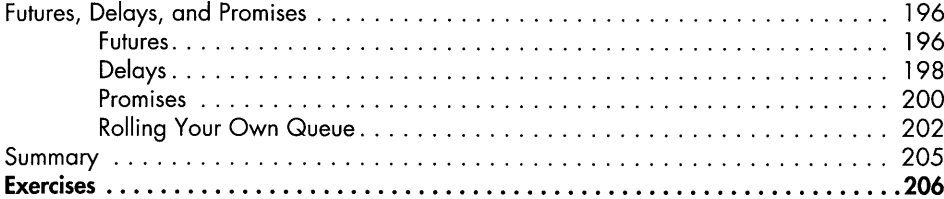

#### CLOJURE METAPHYSICS: ATOMS, REFS, VARS, AND CUDDLE ZOMBIES 207

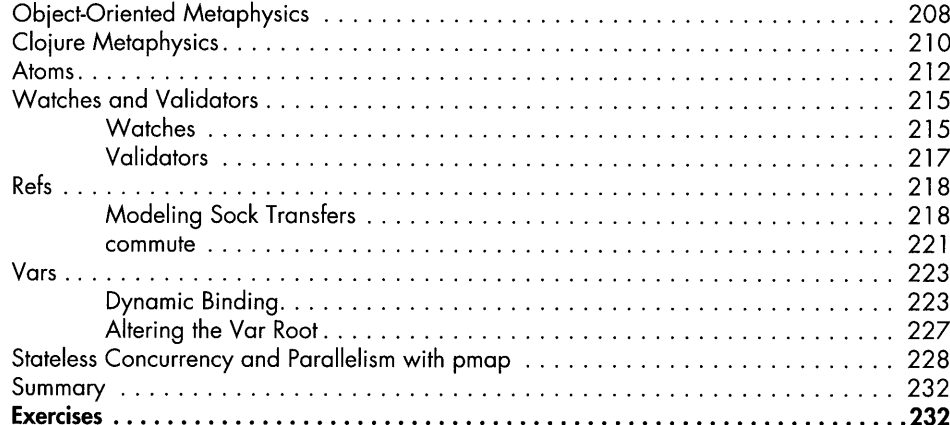

#### 11 MASTERING CONCURRENT PROCESSES WITH CORE.ASYNC 233

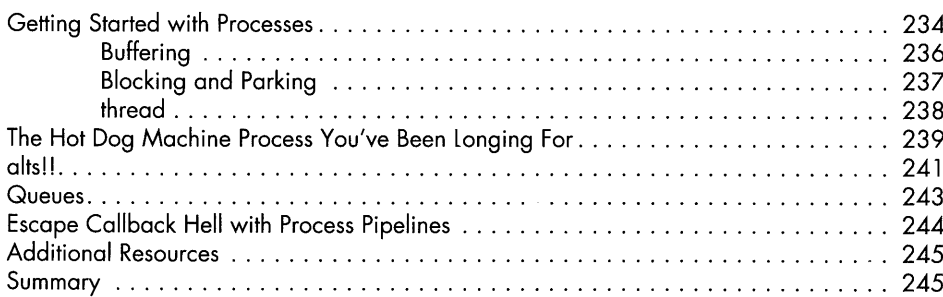

#### 12 WORKING WITH THE JVM 247

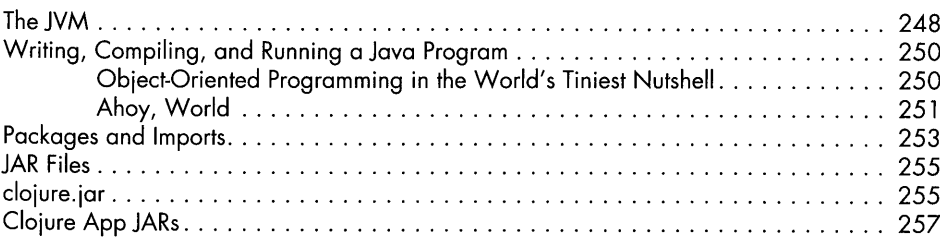

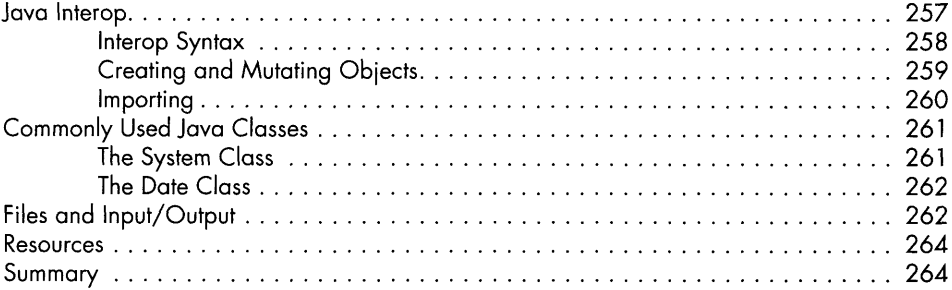

#### CREATING AND EXTENDING ABSTRACTIONS WITH MULTIMETHODS, PROTOCOLS, AND RECORDS 265

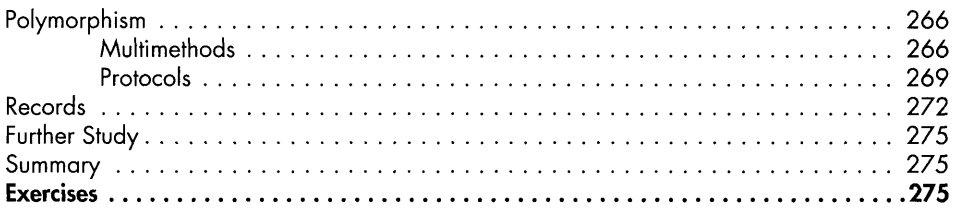

# A BUILDING AND DEVELOPING WITH LEININGEN 277

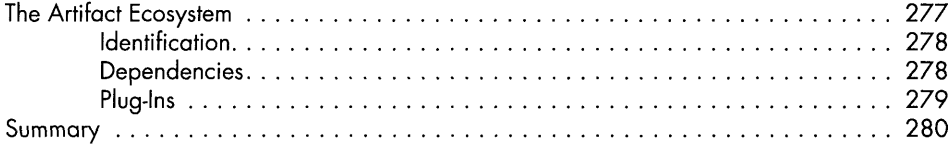

# B

#### BOOT, THE FANCY CLOJURE BUILD FRAMEWORK 281 Boot's Abstractions 282 Tasks 282 The REPL 284 Composition and Coordination 285 Handlers and Middleware 285 Tasks Are Middleware Factories 287 Filesets 288 Next Steps 289

#### FAREWELL! 291

#### INDEX 293